# **MATLAB Lecture 7 – Calculus**

# 微积分

# **Ref: Symbolic Math Toolbox**→**Using the Symbolic Math Toolbox**

→**Calculus**

# l **Vocabulary:**

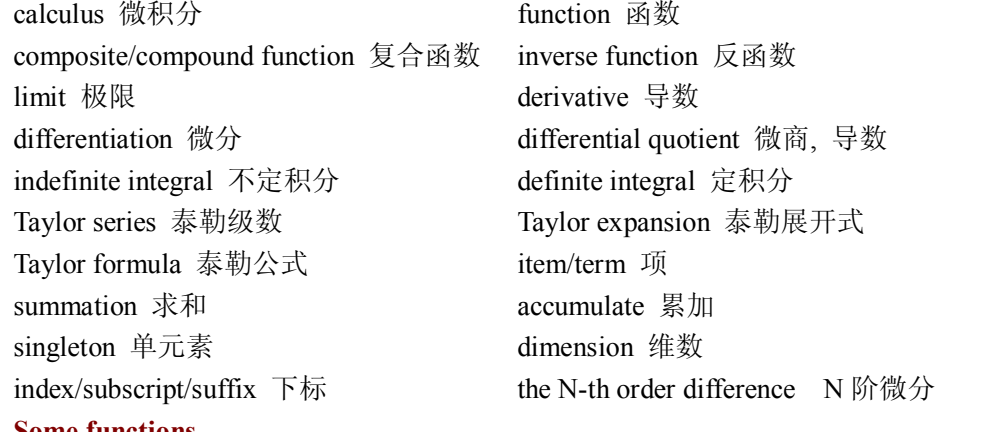

#### l **Some functions**

compose finverse limit diff int symsum taylor \*gradient \*sum \*prod

#### l **Calculus**

This section explains how to use the Symbolic Math Toolbox to perform many common mathematical operations.

#### $\Diamond$  **Function composition**

compose (f,g) returns f(g(y)) where  $f = f(x)$  and  $g = g(y)$ . Here x is the symbolic variable of f as defined by findsym and y is the symbolic variable of g as defined by findsym.

compose  $(f,g,z)$  returns  $f(g(z))$  where  $f = f(x), g = g(y)$ , and x and y are the symbolic variables of f and g as defined by findsym.

compose (f,g,x,z) returns f(g(z)) and makes x the independent variable for f. That is, if  $f =$  $cos(x/t)$ , then compose  $(f,g,x,z)$  returns  $cos(g(z)/t)$  whereas compose  $(f,g,t,z)$  returns  $cos(x/g(z))$ .

compose  $(f,g,x,y,z)$  returns  $f(g(z))$  and makes x the independent variable for f and y the independent variable for g. For  $f = cos(x/t)$  and  $g = sin(y/u)$ , compose  $(f, g, x, y, z)$  returns  $cos(sin(z/u)/t)$  whereas compose  $(f, g, x, u, z)$  returns  $cos(sin(y/z)/t)$ .

Examples:

 $\gg$  syms x y z t u;  $\Rightarrow$  f = 1/(1 + x^2); g = sin(y); h = x^t; p = exp(-y/u);  $\gg$  compose(f,g);  $\frac{6}{1 + \sin^2 y}$ 1  $1+\sin^2 y$  $\gg$  compose(f,g,t);  $\frac{9}{1 + \sin^2 t}$ 1  $1+\sin^2 t$ 

```
\gg compose(h,g,x,z); % \sin^t z\gg compose(h,g,t,z);
                         \% x^{\sin z}\gg compose(h,p,x,y,z);
                             e^{(-z/u)^t}\gg compose(h,p,t,u,z);
                             x^{e^{-y/z}}NOTICE: the order of the codes is important. \gg clear; syms x y z; z=exp(y); y=sin(x); compose(z, y), z
ans =exp(sin(x))z =exp(y)\gg clear; syms x y z; y=sin(x); z=exp(y); compose(z, y), z %NOT RECOMMEND
ans =exp(sin(sin(x)))z =exp(sin(x))\gg clear; syms u v y z; y=sin(u); z=exp(v); compose(z, y) %RECOMMEND to use...
                   different variables as independent variable for different functions
```
## ² **Functional inverse**

 $g =$  finverse(f) returns the functional inverse of f. f is a scalar sym representing a function of exactly one symbolic variable, say 'x'. Then g is a scalar sym that satisfies  $g(f(x)) = x$ .

 $g =$  finverse $(f, v)$  uses the symbolic variable v, where v is a sym, as the independent variable. Then g is a scalar sym that satisfies  $g(f(v)) = v$ . Use this form when f contains more than one symbolic variable.

```
Examples:
\gg finverse(1/tan(x)); % % % % % % % ceturns atan(1/x).
>> f = x^2 + y;\gg finverse(f,y);  %returns -x^2+y.
\gg finverse(f)
Warning: finverse(x^2+y) is not unique.
> In sym.finverse at 43 
ans =(-y+x)^{(1/2)}
```
## $\Diamond$  Limit of an expression

limit(F,x,a) takes the limit of the symbolic expression F as  $x \rightarrow a$ .  $limit(F,a)$  uses findsym $(F)$  as the independent variable.  $\text{limit}(F)$  uses a = 0 as the limit point. limit( $F_{,x,a}$ ,'right') or limit( $F_{,x,a}$ ,'left') specify the direction of a one-sided limit.

```
Examples: 
\gg syms x a t h;
\frac{1}{x} limit(sin(x)/x) %evaluate \lim_{x\to 0} -\frac{1}{x}\lim_{x\to 0} \frac{\sin x}{x}x  \rightarrow 0 x
ans =1 
>> limit((x-2)/(x^2-4),2) %evaluate \lim_{x\to 2} \frac{x}{x^2-1}\lim_{x \to 2} \frac{x-2}{x^2-4}\lim_{x\to 2} \frac{x-2}{x^2-4}ans =1/4 
\Rightarrow limit((1+2*t/x)^(3*x),x,inf) %evaluate \lim_{x \to 0} \left(1 + \frac{2t}{x}\right)^{3x}x
                                                                           x→
                                                                                            t \vert\lim_{x \to \infty} \left(1 + \frac{2t}{x}\right)^{x}ans =exp(6*t)\gg limit(1/x,x,0,'right') % evaluate \lim_{x\to 0^+}.
                                                               \lim_{n \to \infty} \frac{1}{n}x \rightarrow 0^+ \chians =Inf
\gg limit(1/x,x,0,'left') % % % % % 20 \lim_{x\to 0^-}.
                                                             \lim_{}^{\frac{1}{-}}x \rightarrow 0^- \chians =-Inf
\gg limit((sin(x+h)-sin(x))/h,h,0)
                                                                               0 
                                                                           \lim_{h\to 0} \frac{\sin(x+h)-\sin x}{h}(x+h) - \sin x\rightarrow<sup>0</sup> h
                                                                                            +h) – sin :
ans =cos(x)>> v = [(1 + a/x)^{x}, exp(-x)];\gg limit(v,x,inf,'left') % % % % % aluate \lim |1 + \frac{m}{n}|, \lim e^{-x}x
                                                                                                 x
                                                            x \rightarrow \infty \left( \begin{array}{cc} x \end{array} \right) x \rightarrow \infty\left(\frac{a}{x}\right)^{x}, \lim e^{-x}x)
                                                                                               -x\lim_{x \to \infty} \left(1 + \frac{a}{x}\right)^{x}, \lim_{x \to \infty} eans =[\exp(a), \qquad 0]
```
#### ² **Difference and approximate derivative**

diff (X), for a vector X, is  $[X(2)-X(1) \quad X(3)-X(2) \quad ... \quad X(n)-X(n-1)].$ 

diff (X), for a matrix X, is the matrix of row differences,  $[X(2:n,:) - X(1:n-1,:)]$ .

 $diff(X,N)$  is the N-th order difference along the first non-singleton dimension (denote it by  $\dim$ ). If N  $\geq$  size(X,dim), diff takes successive differences along the next non-singleton dimension.

diff (X,N,DIM) is the Nth difference function along dimension DIM. If  $N \geq$  size(X,DIM), diff returns an empty array.

```
Examples: 
>> h = .001; x = 0:h:pi;
\gg diff(sin(x,^2))/h;
                               \frac{\sin(i)^2 - \sin(i - h)^2}{h}, i = h : h : pi, there are approximation ...
                           to 2 * cos(x.^2). *x, x=0:h:pi\Rightarrow diff((1:10).^2) % evaluate (i+1)^2 - i^2, i = 1, 2, ..., 9ans =3  5  7  9  11  13  15  17  19 
>>X = [3 7 5; 2 5 7]; \text{diff}(X) %the same as diff(X,1,1)
ans =-1 -2 2\gg diff(X,1,2)
ans =4 -23  2 
\gg diff(X,2,2) % the 2nd order difference along the dimension 2
ans =6 
     1 
\gg diff(X,3,2)
ans =Empty matrix: 2-by-0
\gg syms x y; y=atan((x+1)/(x-1));
\gg yx=diff(y,x)
yx =(1/(x-1)-(x+1)/(x-1)^2)/(1+(x+1)^2/(x-1)^2)\gg yxx=diff(y,x,2)
yxx =(-2/(x-1)^{2}+2*(x+1)/(x-1)^{3})/(1+(x+1)^{2}/(x-1)^{2})-(1/(x-1)-(x+1)/(x-1)^{2})/(1+(x+1)^{2}/(x-1)^{2})^{2*}(2*(x+1)/(x-1)^{2}-2*(x+1)^{2}/(x-1)^{3})>> syms x y 
>> z=x^4+y^4-cos(2*x+3*y);\Rightarrow zx=diff(z,x) % compute \frac{\partial (x^4 + y^4 - \cos(2x + 3y))}{\partial (x^4 + y^4 - \cos(2x + 3y))}x
                                   \partial(x^4 + y^4 - \cos(2x + 3y))\partial xzx =4*x^3+2*sin(2*x+3*y)\gg zy=diff(z,y) % compute \frac{\partial z}{\partial x}y
                                   \partial z\partial yzy =4*<sub>V</sub><sup>*</sup>3+3*sin(2*x+3*y)
```
>> 
$$
zxx = diff(zx,x)
$$
 %compute  $\frac{\partial^2 z}{\partial x^2}$ , equivalent to  $zxx = diff(z,x,2)$ 

 $zxx =$  $12*x^2+4*cos(2*x+3*y)$ 

### $♦$  Integrate

 $int(S)$  is the indefinite integral of S with respect to its symbolic variable as defined by findsym. S is a sym (matrix or scalar). If S is a constant, the integral is with respect to 'x'.

 $int(S, v)$  is the indefinite integral of S with respect to v. v is a scalar sym.

 $int(S,a,b)$  is the definite integral of S with respect to its symbolic variable from a to b. a and b are each double or symbolic scalars.

 $int(S,v,a,b)$  is the definite integral of S with respect to v from a to b.

```
Examples: 
\gg syms x x1 alpha u t;
>> A = [\cos(x*t), \sin(x*t); -\sin(x*t), \cos(x*t)];\Rightarrow int(1/(1+x^2)) %compute \int \frac{1}{1+x^2} dx1\quad \quad \Box1 + x^2dx 
                                         \int \frac{1}{1 + x^2} dx without constant item C
ans =atan(x)\gg int(sin(alpha*u),alpha) %compute \int \sin(\alpha u) d\alpha without constant item C
ans =-1/u^*cos(alpha^*u)\gg \text{int}(x1 * \log(1+x1), 0, 1) %compute \int_{-x}^{1} x\int_0^1 x_1 \ln(1+x_1) dx_1ans =1/4 
\gg \text{int}(4*x*t,x,2,\text{sin}(t))ans =2*t*(\sin(t)^2-4)\gg \text{int}([\exp(t), \exp(\text{alpha}^*t)]) %compute [\int e^t dt, \int e^{at} dt]ans =\exp(t), 1/alpha*exp(alpha*t)]
\Rightarrow int(A,t) % compute \left[\int \cos x t dt, \int \sin x t dt; \int -\sin x t dt, \int \cos x t dt\right]ans =[1/x^*sin(x^*t), -cos(x^*t)/x]\left[ \cos(x^*t)/x, 1/x^* \sin(x^*t) \right]
```
#### ² **Taylor series expansion**

taylor(f) is the fifth order Maclaurin polynomial approximation to f.

Three additional parameters can be specified, in almost any order. taylor( $f(n)$ ) is the (n-1)-st order Maclaurin polynomial. taylor  $(f,a)$  is the Taylor polynomial approximation about point a. taylor  $(f_x)$  uses the independent variable x instead of findsym(f). Examples:  $\gg$  taylor(exp(-x)) %evaluate the first 6 items of Taylor series expansion at 0  $ans =$  $1-x+1/2*x^2-1/6*x^3+1/24*x^4-1/120*x^5$  $\gg$  taylor(log(x),6,1) %evaluate the first 6 items of Taylor series expansion at 1  $ans =$  $1-x+1/2*x^2-1/6*x^3+1/24*x^4-1/120*x^5$  $\gg$  taylor(sin(x),6,pi/2) %evaluate the first 6 items of Taylor series expansion at pi/2  $ans =$  $1-1/2*(x-1/2*pi)^2+1/24*(x-1/2*pi)^4$  $\gg$  taylor(sin(x)\*t,t) %evaluate the first 6 items of Taylor series expansion responding ... to t  $ans =$  $\sin(x)$ <sup>\*t</sup>  $\gg$  taylor(sin(x)\*t,x) %evaluate the first 6 items of Taylor series expansion responding ... to x  $ans =$  $x*t-1/6*t*x^{3}+1/120*t*x^{5}$ 

# ² **Sum of elements**

 $S = sum(X)$  is the sum of the elements of the vector X.

If X is a matrix, S is a row vector with the sum over each column.

If X is floating point, that is double or single, S is accumulated natively, that is in the same class as X, and S has the same class as X.

If X is not floating point, S is accumulated in double and S has class double.

 $S = sum(X, DIM)$  sums along the dimension DIM.

```
Examples:
```
 $>> X = [0 1 2; 3 4 5];$  $\gg$  sum(X) %evaluate a row vector with the sum over each column  $ans =$ 3 5 7  $\gg$  sum(X,1) %evaluate a row vector with the sum over each column  $ans =$ 3 5 7  $\gg$  sum(X,2) %evaluate a column vector with the sum over each row  $ans =$ 3

## 12

# ² **Symbolic summation**

symsum(S) is the indefinite summation of S with respect to the symbolic variable determined by findsym.

symsum $(S, v)$  is the indefinite summation with respect to v.

symsum( $S$ ,a,b) and symsum( $S$ ,v,a,b) are the definite summation from a to b.

```
Examples: 
>> syms k n 
\gg a1=simple(symsum(k)) %evaluate \sum_{i=0}^{k-1} i0<sup>1</sup>\sum\nolimits_{i = 0}^{k - 1} {i}a1 =1/2*k*(k-1)\gg a2=simple(symsum(k,0,n-1)) %evaluate \sum_{k=0}^{n-1} k0<sup>-1</sup>\sum\nolimits_{k = 0}^{n - 1} ka2 =1/2^*n^*(n-1)\gg a3=simple(symsum(k,0,n)) %evaluate \sum_{k=0}^{n} k\sum_{k=0}^n ka3 =1/2^*n^*(n+1)\gg a4=simple(symsum(k^2,0,n)) %evaluate \sum_{k=0}^{n} k^2\sum_{k=0}^n k^2a4 =1/6*<sub>n</sub>*(<sub>n+1</sub>)*(2*<sub>n+1</sub>)>> symsum(k^2,0,10) %evaluate \sum_{k=0}^{10} k^2\sum_{k=0}^{10} k^2ans =385 
\gg symsum(k^2,11,10) %evaluate \sum_{k=1}^{10} k^2\sum_{k=11}^{10} k^2ans =0 
\gg symsum(1/k^2) %evaluate \sum_{i=1}^{\infty} \frac{1}{i^2}\sum_{i=1}^k \frac{1}{i^2}ans =-Psi(1,k)\gg symsum(1/k^2,1,Inf) %evaluate \sum_{k=1}^{\infty} \frac{1}{k^2}1
                                                  \sum_{k=1}^{\infty} \frac{1}{k^2}ans =1/6*pi^2
```